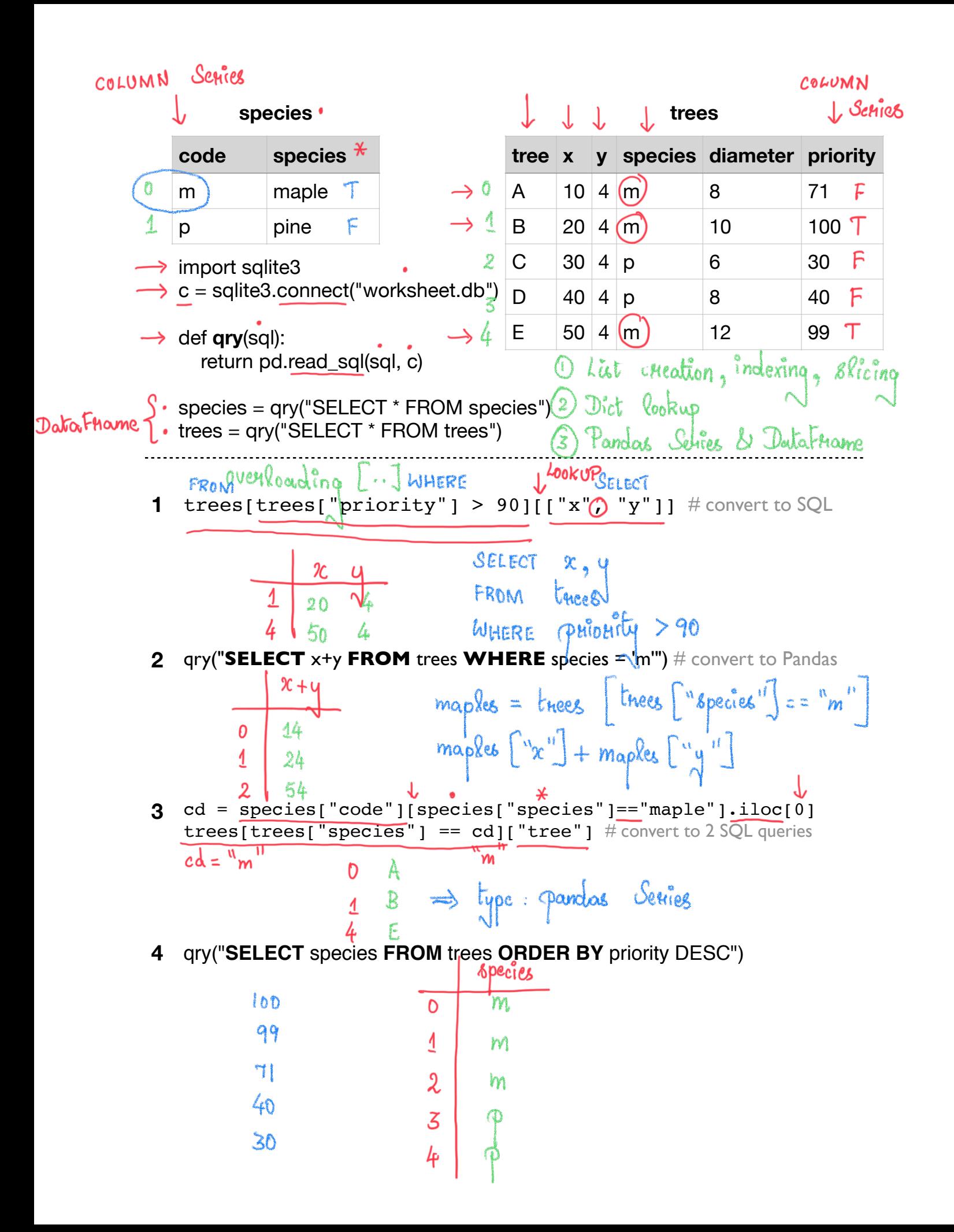

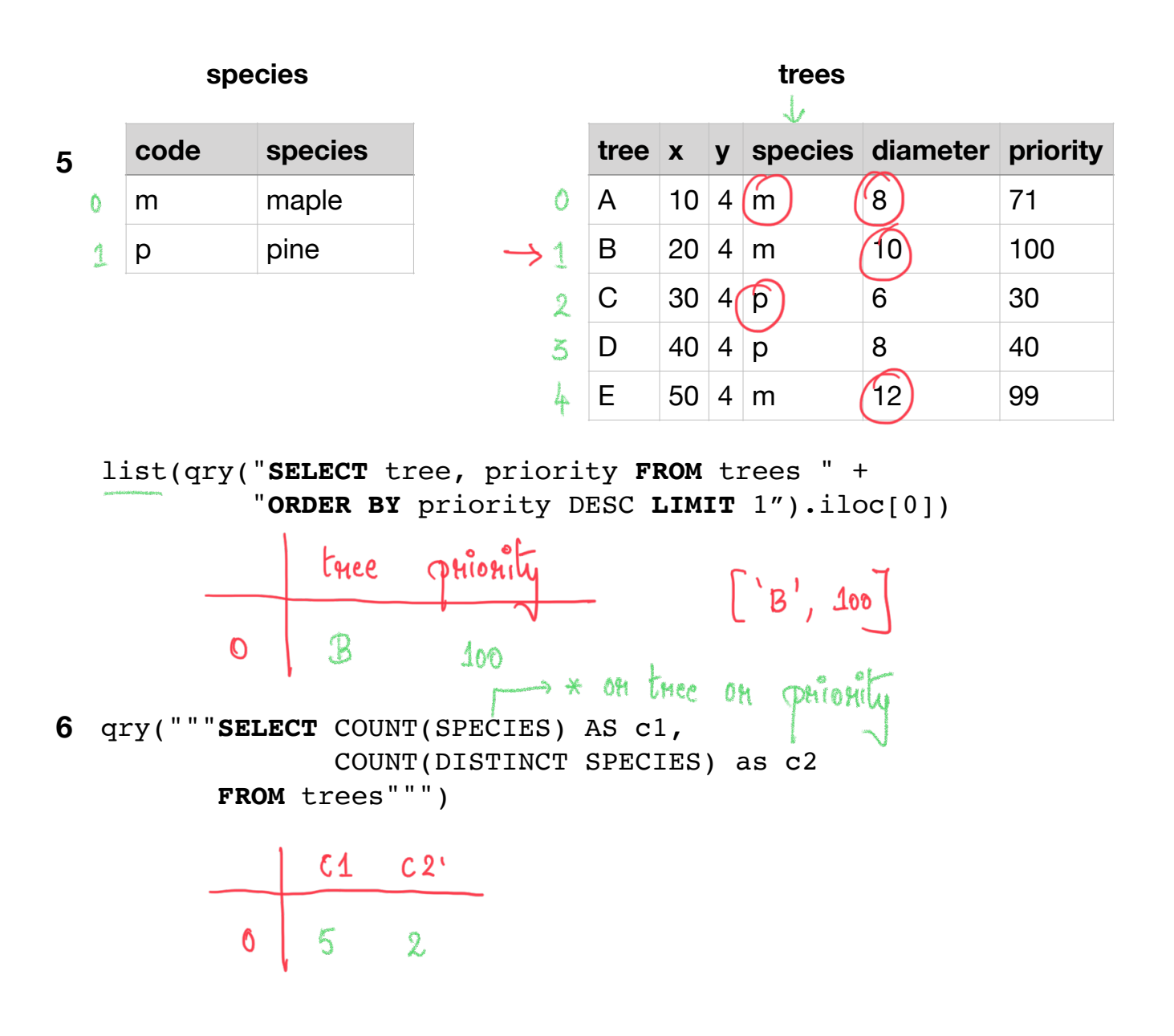

**7** qry("""**SELECT** species, COUNT(SPECIES) AS count, AVG(diameter) AS size **FROM** trees **GROUP BY** species **ORDER BY** count DESC""")

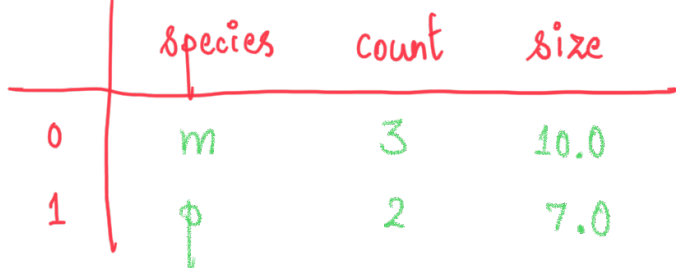

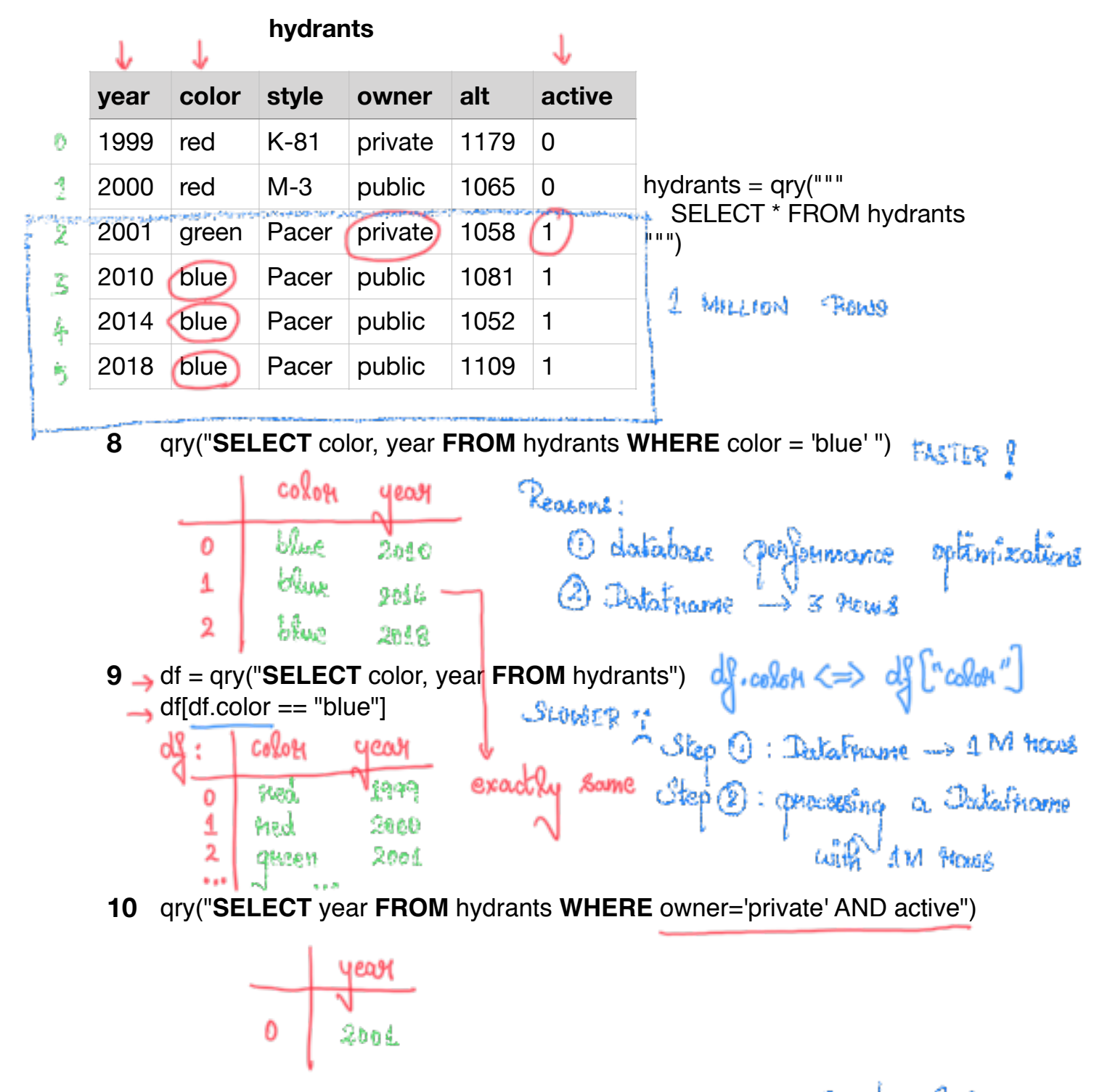

Pandas Poñes<br>- f **11** df = qry("**SELECT** year, style, active **FROM** hydrants")  $\rightarrow$  df[df.active == 1]["style"]

stule

K-81

 $M - 3$ 

43.4

yean

4988

2008

active

Ò

Û

ፈየ ։

O

1

2

 $\alpha \neq 0$ 

Эсеи

## **hydrants**

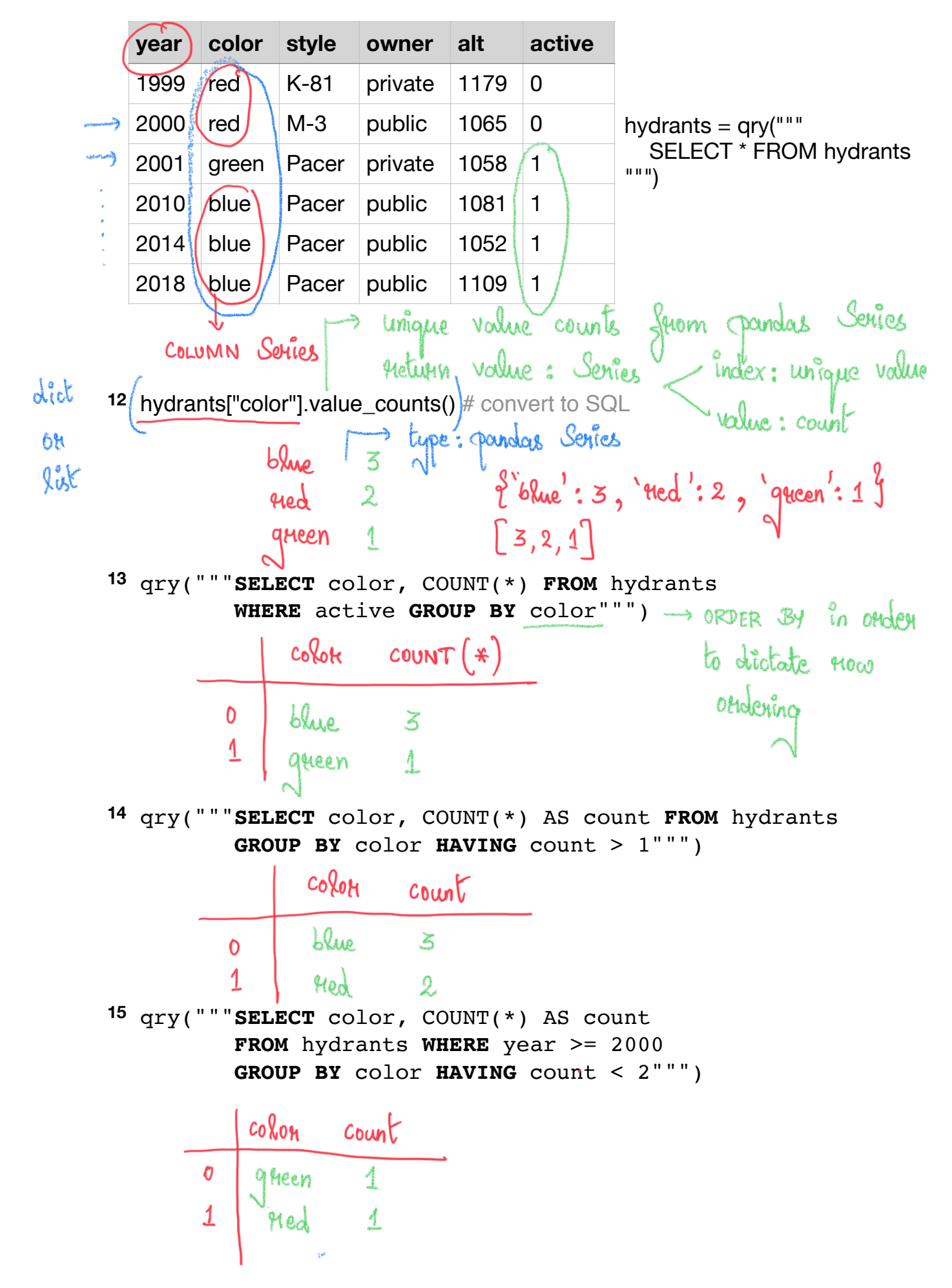